# **Betriebsanleitung V 36 418**

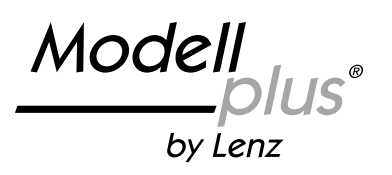

ist die Bezeichnung für eine neue Modellreihe aus dem Hause Lenz Elektronik.

Das Besondere an dieser Modellreihe ist die Möglichkeit, bereits im konventionellen Betrieb Eigenschaften zu nutzen, die bisher nur den Digitalsteuerungen vorbehalten blieben.

Möglich wird dies durch integrative Entwicklung von Mechanik und Elektronik. Es wird nicht etwa einem fertigen Modell ein Elektronikmodul "eingepflanzt", nein, bereits in der Projektierung des Modells werden konstruktive Maßnahmen für den erfolgreichen und preiswerten Einsatz von modernster Elektronik getroffen.

Im Verlauf der Entwicklung werden Mechanik und Elektronik optimal aufeinander angepasst. Das Ergebnis ist ein Modell, welches zu einem günstigen Preis eine bisher nicht erreichbare Funktionalität im Analog- und Digitalbetrieb bietet.

Das Modell der V 36.4 ist sowohl für den Betrieb auf konventionellen Zweileiter-Gleichstromanlagen als auch zum Einsatz auf digital nach dem NMRA-DCC-Format gesteuerten Anlagen geeignet. In beiden Betriebsarten nutzen Sie

- die lastabhängige Regelung
- die fernbedienbare Kupplung
- das Konstantlicht

#### **Vorbild des Modells**

Das Vorbild enstammt der Nachbauserie von 18 Maschinen, die MaK Kiel fertigte. Diese Bauserie unterscheidet sich von den vorherigen durch einen verlängerten Achsstand und einer komplett geschweißten Konstruktion.

Dem Modell liegt eine weitere Leiter bei, deren Sprossen durch ein Blech abgedeckt sind. Die Abdeckung war eine Sicherheitsmaßnahme. Sie sollte verhindern, dass das Personal beim Betrieb der Lok unter einer Oberleitung auf die Motorhaube steigen konnte.

Je nach der auf Ihrer Anlage dargestellten Betriebssituation können Sie die eine oder andere Leiter verwenden.

## **Verwendungsbereich**

Die V 36.4 kann auf folgenden Anlagen eingesetzt werden: Digital gesteuerte Anlagen mit Steuerungen konform zum Standard der NMRA.

Modellbahnanlagen mit konventioneller Gleichstromversorgung mit max. Spannung von 14V. Die besten Fahreigenschaften werden mit einem klassischen Versorgungstrafo (Fleischmann, Trix) erzielt. Solche Fahrpulte haben eine amplitudengeregelte Vollwellengleichrichtung. Der Einsatz von Pulsbreitensteuerungen ist bis zu einer Pulsbreitenfrequenz von maximal 100Hz zulässig. Das Fahrpult ASC1000 der Fa. ROCO ist nicht geeignet, das ASC2000 kann verwendet werden.

Zur Nutzung der fernbedienbaren Kupplung im Analogbetrieb benötigt Ihr Fahrtrafo einen getrennten Wechselspannungsausgang mit einer Spannung zwischen 14 und 16 Volt Wechselspannung. Diese Wechselspannung muss aus einer von der Fahrspannung getrennten Wicklung stammen.

Ist dies bei Ihrem Trafo nicht möglich, so können Sie auch einen separaten Transformator verwenden.

Bei Unsicherheiten bezüglich der von Ihnen eingesetzten Steuerung fragen Sie bitte beim Hersteller der Steuerung (des Fahrpultes) nach.

#### **Die fernbedienbare Kupplung**

Die fernbedienbare Kupplung kann sowohl im Analog- als auch im Digitalbetrieb genutzt werden.

Sie ist für die Verwendung der NEM 360-Bügelkupplung konstruiert. Für den Einsatz anderer Kupplungsfabrikate kann der serienmäßig vorhandene Kupplungshaken gegen eine Kupplungsaufnahme mit Schwalbenschwanzführung ausgetauscht werden. Details hierzu weiter unten. Nach diesem Umbau ist allerdings keine Fernsteuerung der Kupplung mehr möglich.

# **Konventioneller Betrieb (Analogbetrieb)**

Die Lokomotive fährt erst ab einer Spannung am Gleis von ca. 5V an. Das Konstantlicht geht aber schon vorher an, so dass es möglich ist, die Lokomotive mit eingeschalteter Beleuchtung auf der Anlage stehen zu lassen. Die Lok fährt

an, wenn die Spannung am Gleis größer wird. Die lastabhängige Regelung sorgt dabei für einen ruckfreien, gleichmäßigen Lauf.

#### **Die fernbedienbare Kupplung im konventionellen Betrieb**

Um die fernbedienbare Kupplung zu nutzen, bauen Sie die in Bild 1 gezeigte einfache Schaltung auf. Verwenden Sie dabei nur den Taster, der der V 36.4 beiliegt. Die fernbedienbare Kupplung wird über einen einfachen Schaltungstrick aktiviert:

Der Taster (liegt der Lok bei) schaltet von der Fahrspannung (Gleichspannung) auf Wechselspannung um. Hierauf reagiert die Elektronik in der Lok und aktiviert die Kupplung.

Der Entkupplungsvorgang läuft wie folgt ab:

Der Drehknopf des Fahrpults wird aufgedreht, bis die Lampen leuchten. Wählen Sie dabei die Richtung vom Wagen weg. Die Lok darf noch nicht fahren.

Wenn Sie nun den Taster betätigten, wird für die Dauer der

**Bild 1**

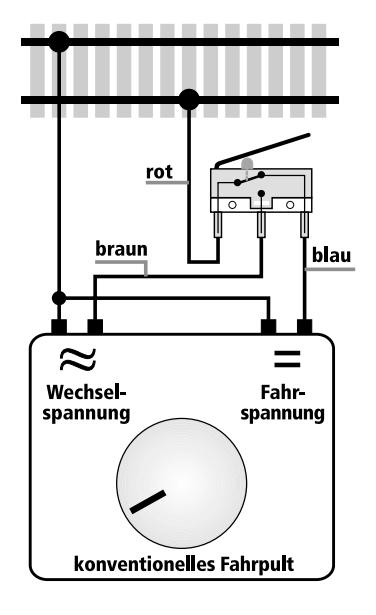

Betätigung Wechselspannung in das Gleis eingespeist. Der Kupplungshaken senkt sich, die Lok fährt mit minimaler Geschwindigkeit ca. 5mm von der Kupplung weg. Wenn Sie die Taste während der Fahrt drücken, so wird die Kupplung nicht betätigt, die Lok fährt mit unveränderter Geschwindigkeit weiter.

#### **Digitaler Betrieb**

Die lastabhängige Regelung ist auch im Digitalbetrieb aktiv. Vier weitere Funktionen können genutzt werden: F0 schaltet die richtungsabhängige Beleuchtung ein und aus.

F1 Entkuppeln

F2 Ankuppeln

F3 Rangierbeleuchtung (die Lampen vorne und hinten sind gleichzeitig an, mit F0 wird ein- und ausgeschaltet). **Abkuppeln:**

Der Zug wird bis zu der Stelle gefahren, an der abgekuppelt werden soll. Nun wird die Fahrtrichtung der Lok so eingestellt, dass sie vom Zug wegfahren kann. Mit F1 wird der Entkupplungsvorgang ausgelöst: Der Haken senkt sich, die Lok kriecht ca. 5mm von der Kupplung weg.

#### **Ankuppeln:**

Die Lok wird direkt an den Wagen, der angekuppelt werden soll, herangefahren. Mit F2 wird der Ankuppelvorgang ausgelöst: Der Kupplungshaken senkt sich. Die Lok kriecht nun ca. 5mm in Richtung Wagen, dabei schiebt sich der abgesenkte Haken unter den Kupplungsbügel des Wagens. Danach hebt sich der Kupplungshaken wieder. Auf diese Weise kann ein Wagen angekuppelt werden, ohne dass er unbeabsichtigt weggeschoben wird.

#### **Bitte beachten Sie:**

Vergessen Sie nicht, nach dem Ab- oder Ankuppeln die Funktionen F1 / F2 wieder auszuschalten. Wenn Sie eine Zentrale LZ100 ab Version 3 einsetzen, so stellen Sie die Funktionen F1 und F2 am besten auf "Momentfunktion" ein. Ein erneutes An- oder Abkuppeln ist erst nach einer kurzen Wartezeit, in der die Funktion ausgeschaltet sein muss, wieder möglich.

### **Die CVs der 36.4**

Der in der V36.4 eingebaute Decoder unterstüzt folgende CVs nach NMRA:

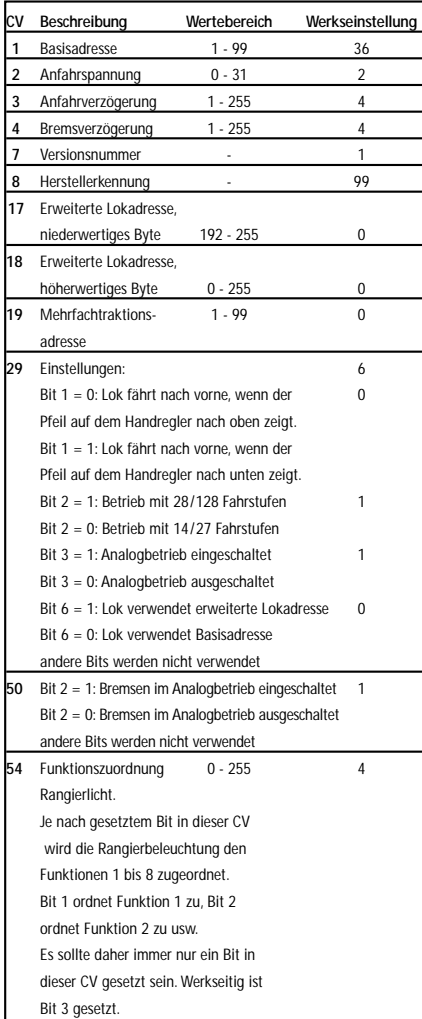

CVs, deren Wertebereich mit "-" gekennzeichnet ist können nur gelesen, nicht beschrieben werden.

Im Digitalbetrieb kann mit dem in der CV2 eingegebenen Wert der Weg, den die Lok beim An- oder Abkuppeln zurücklegt, verändert werden. Ist beim werkseitig eingestellten Wert der Weg zu kurz, so erhöhen Sie einfach den Wert in der CV2 geringfügig. Bei höheren Werten wird dann auch die Minimalgeschwindigkeit erhöht.

Weitere ausführliche Informationen zu den CV der Digital plus Lokdecoder finden Sie in der "Information Digital plus Lokdecoder" die Sie von unserer Website www.digitalplus.de herunterladen oder direkt bei Lenz Elektronik anfordern können.

# **Probleme beim Ankuppeln / Abkuppeln?**

Bei Problemen mit dem An- oder Abkuppeln prüfen Sie, ob die Kupplung des Wagens die nach NEM vorgeschriebene Höhe hat. Dazu liegt dem Modell eine Kupplungslehre bei. Die Verwendung dieser Lehre ist sehr einfach:

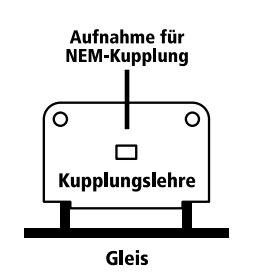

**Bild 2**

Stecken Sie eine NEM-Bügelkupplung in die Aufnahme der Kupplungslehre. Stellen Sie die Kupplungslehre so auf das Gleis, dass sich die Kupplung genau gegenüber der Lokkupplung befindet. Justieren Sie den Kupplungsbügel so in der Höhe, dass er über die Prallplatte der Lok gleitet. Stellen Sie den Wagen, dessen Kupplung Sie kontrollieren / justieren wollen, so auf das Gleis, dass sich die Wagenkupplung auf gleicher Höhe wie die Kupplung in der Kupplungslehre befindet. Justieren Sie nun die Kupplung des Wagens nach der zuvor eingestellten Kupplung in der Kupplungslehre.

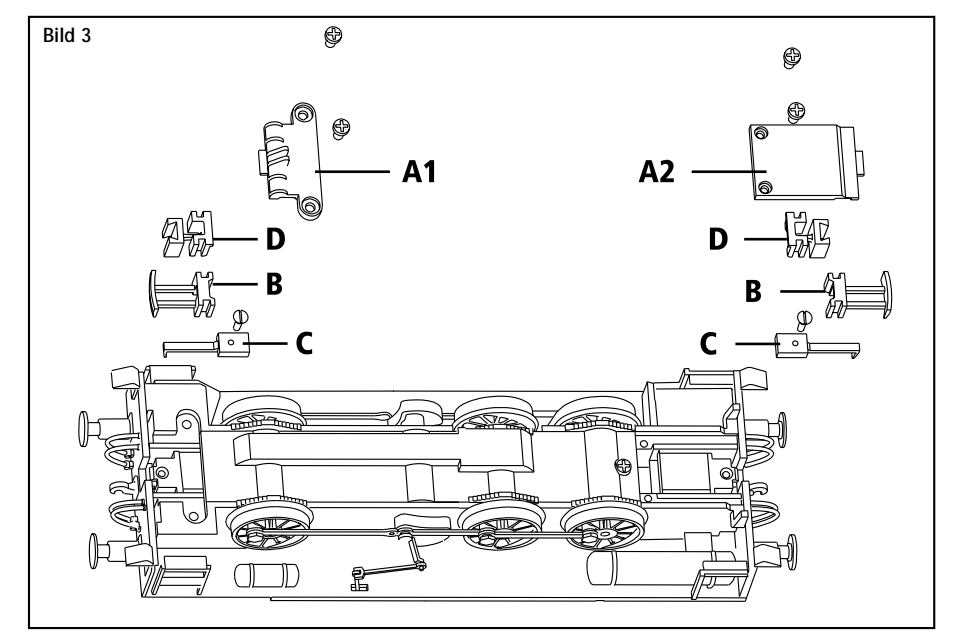

# **Wartung**

Das Gehäuse der Lokomotive muss zur Wartung nicht abgenommen werden. Ein Tausch von Glühlampen ist nicht notwendig, das Modell ist mit wartungsfreien Leuchtdioden ausgestattet.

Das Getriebe der Lok ist mit einer Dauerschmierung versehen und bedarf keiner Wartung. Von Zeit zu Zeit müssen die Achslager der Lok geölt werden.

Verwenden Sie nur für Modellbahnen geeignetes Öl, es ist im Modellbahnfachhandel erhältlich.

# **Austausch der Kupplung**

Für den Einsatz anderer Kupplungsfabrikate kann der serienmäßig vorhandene Kupplungshaken gegen eine Kupplungsaufnahme mit Schwalbenschwanzführung ausgetauscht werden. In diese Kupplungsaufnahme kann dann eine andere Kupplung mit Schwalbenschwanz (z.B. ROCO 40287, 40353 oder Fleischmann 6570) eingesetzt werden. Zum Austausch öffnen Sie die Kupplungsabdeckung A1 (hinten, vgl. Bild 2) oder A2 (vorne).

Entnehmen Sie die Prallplatte B und schrauben Sie den Kupplungshaken C vorsichtig ab. Bewahren Sie diese Teile an einem geeigneten Platz auf, am besten in der Aussparung in der Verpackung der V 36. Schieben Sie die Kupplungsaufnahme mit Schwalben-

schwanz an Stelle des Teils B in die Lok.

Befestigen Sie anschließend die Kupplungsabdeckung A1 bzw. A2 wieder. In den Schwalbenschwanz des Teils D kann nun eine geeignete Kupplung eingeschoben werden.

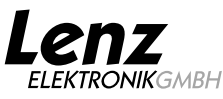

**Hüttenbergstrasse 29 · 35398 Gießen Hotline: (0 64 03) 90 01 33 · Fax: (0 64 03) 90 01 55 www.digital-plus.de · www.lenz.com email: info@digital-plus.de**